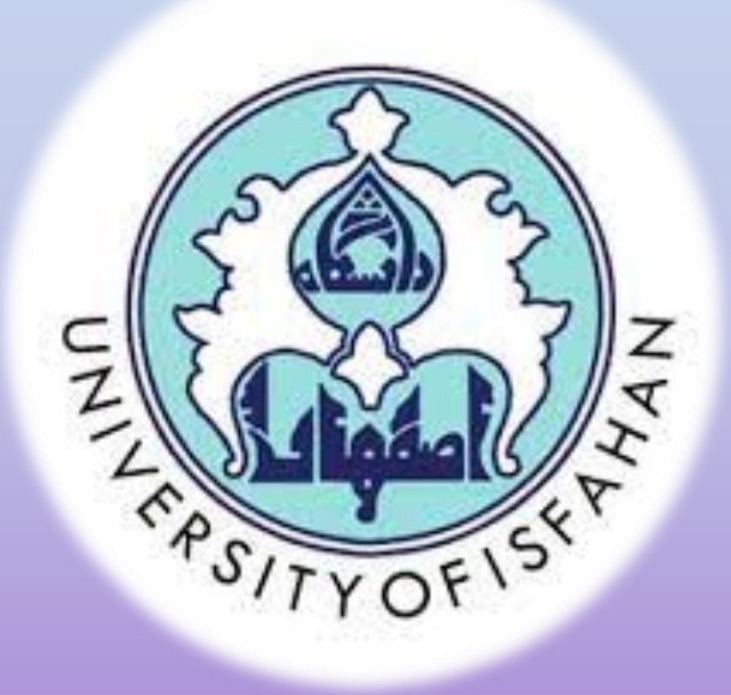

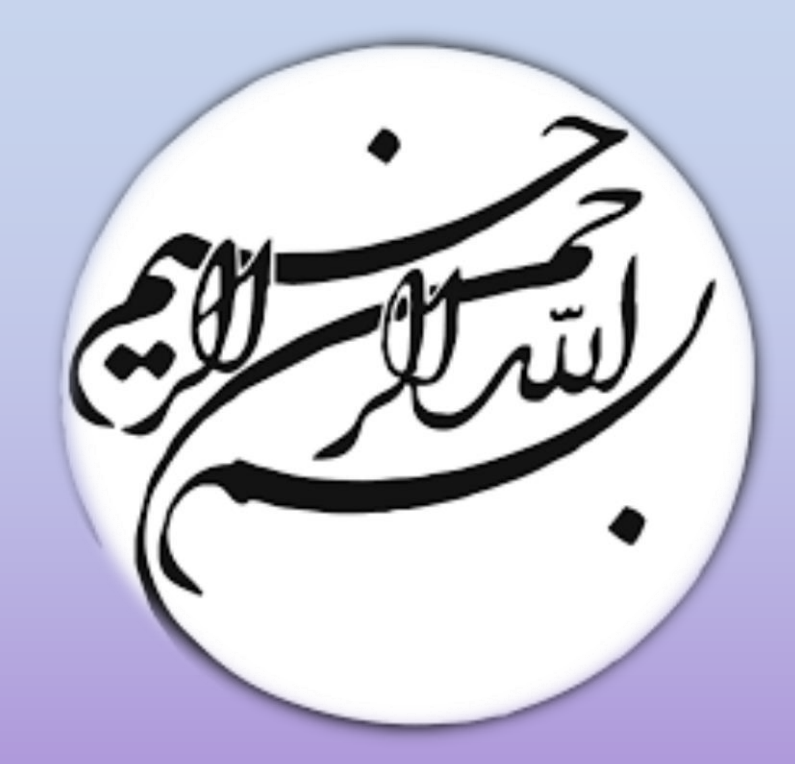

#### University of Isfahan Faculty of Biological Science and Technology Department of Cell and Molecular Biology and Microbiology Farzaneh Forouharfar

# بیوانفورماتیک در مهندسی ژنتیک (Bioinformatics in Genetic Engineering)

#### **اهداف آزمایش:**

 اصول و کاربرد بیوانفورماتیک آشنایی با پایگاههای بانکهای ژنی چگونگی دسترسی به ساختمان ژنها تعیین نقشه ژنها براساس هضم آنزیمی ترجمه ژنها به پروتئینها

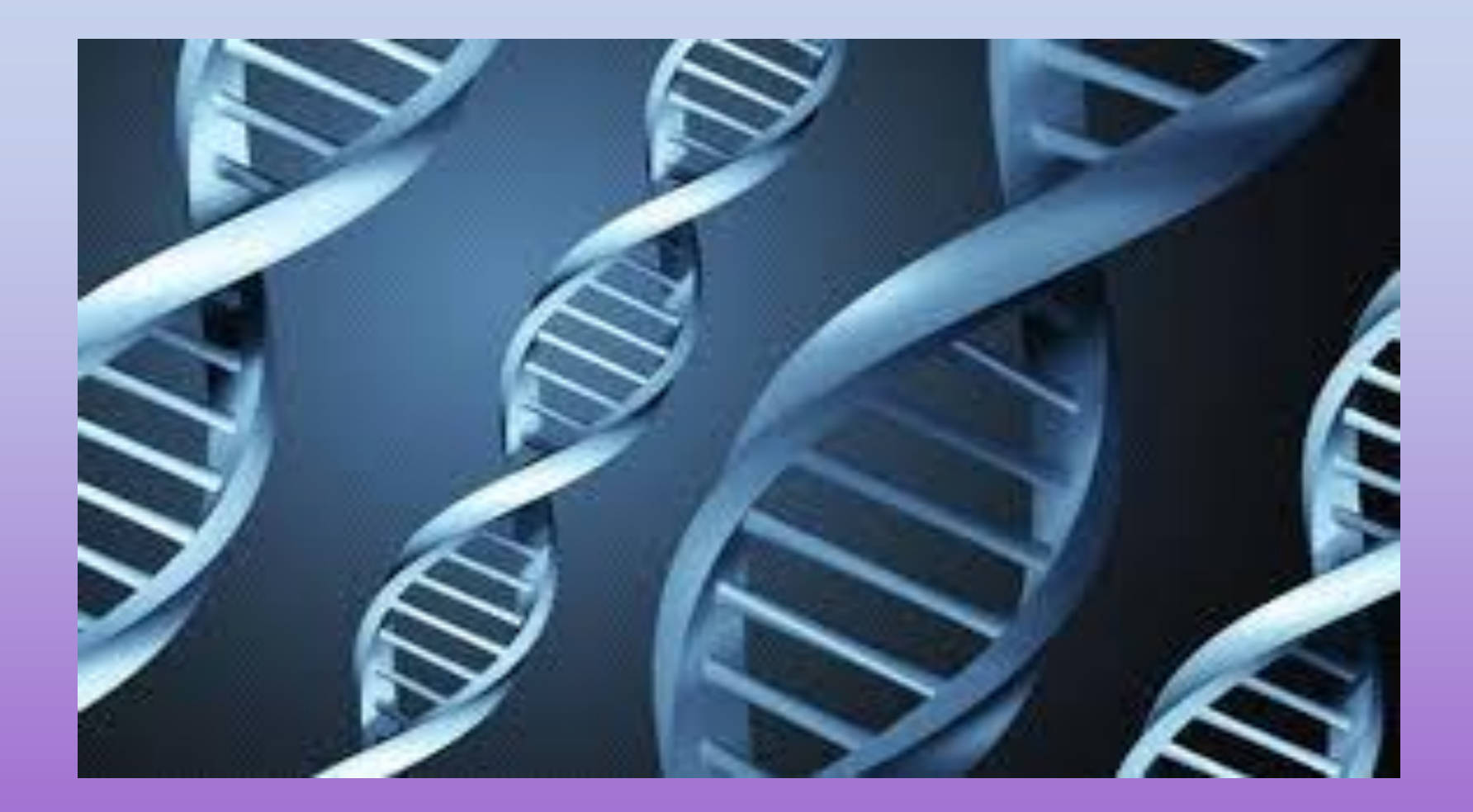

مقدمه

با گسترش دانش ژنتیک و افزایش یافتههای حاصل از بررسی ساختمان ژنتیک موجودات، حجم بسیار زیادی از اطالعات ژنتیک بدست آمده است. نگهداری اطالعات مزبور و امکان دسترسی به آنها مستلزم وجود پایگاههای اطالعاتی قوی و مطمئن میباشند. این امر با کمک کامپیوتر و الکترونیک میسر شده است. در حال حاضر پایگاههای اطالعاتی بزرگی در دنیا ایجاد شدهاند که اطالعات مختلف مربوط به ژنوم انسان و سایر موجودات را ذخیره نموده و با ارائه نرم افزارهای مناسبی امکان دسترسی به آنها را برای محققین فراهم نمودهاند. این همکاری در قالب رشته علمی جدیدی بنام بیوانفورماتیک مطرح شده است. متخصصین این علم با ابداع روشهای جدید امکان هر چه بهتر ذخیره نمودن اطالعات ژنتیک و دسترسی به آنها را فراهم مینمایند. مزیت مهم این پایگاهها این است که عموماً به صورت مجانی و ٢٤ ساعته آماده دریافت اطلاعات ژنتیک مربوط به ژنهای جدیداً شناسایی شده و همینطور ارائه خدمات به کاربران میباشند.

در این پایگاه ها علاوه بر اطلاع رسانی در خصوص ساختار ژنوم موجودات (ژنومیکس) اطلاعات مربوط به پروتئینها (پروتئومیکس) و رونوشتهای ژنی (ترانسکریپتوم) موجود میباشد. محققین با وارد شدن به این پایگاهها، با استفاده از نرم افزارهای موجود در پایگاه امکان آنالیز ژنها و پروتئینها را پیدا مینمایند. همینطور امکان جستجو و دستیابی به مقاالت منتشره در زمینههای مختلف علوم زیستی و غیره وجود دارد. مهمترین این پایگاهها مربوط به انستیتوی بهداشت آمریکا )NIH )میباشد که در زیر به معرفی آن می پردازیم.

**NIH (http://www.ncbi.nlm.nih.gov( پایگاه**

پایگاه مزبور که توسط انستیتوی بهداشت آمریکا )Health of Institute National ارائه شده است دارای بخش های مختلفی میباشد که بخشهای Med Pub، Nucleotide و Genome آن به ترتیب برای جستجوی اطالعات مربوط به مقاالت نوکلئوتیدها )ژنها( و ساختمان ژنوم موجودات می باشند.

همینطور بخش OMIM) Man in Inheritance Mendelian Online (آن مجموعه ای از اطالعات پیرامون بیماریها مختلف ژنتیک شناخته شده در انسان را ارائه می نماید.

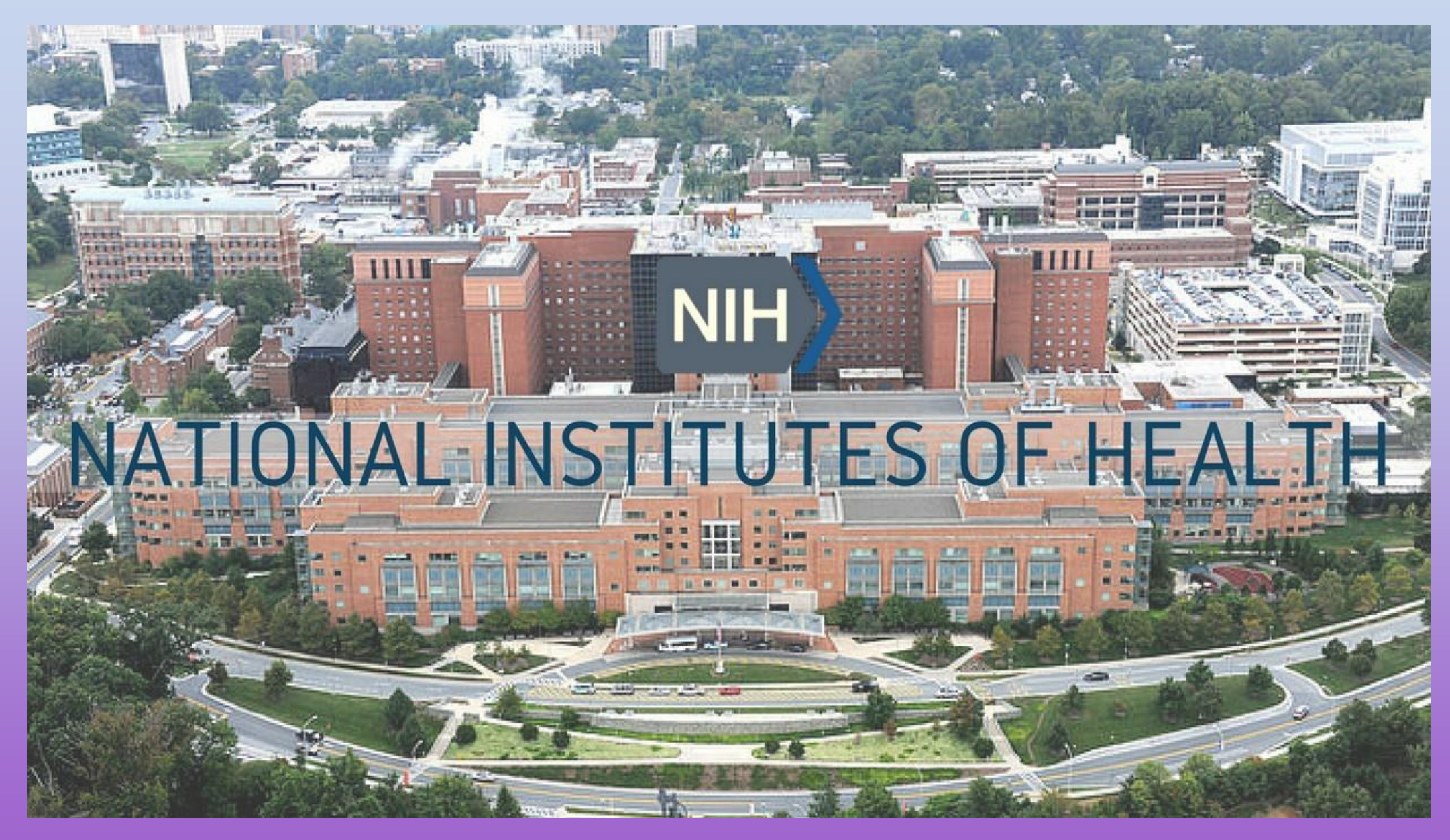

Forouharfar Farzaneh تصویر پایگاه مزبور را نشان می دهد

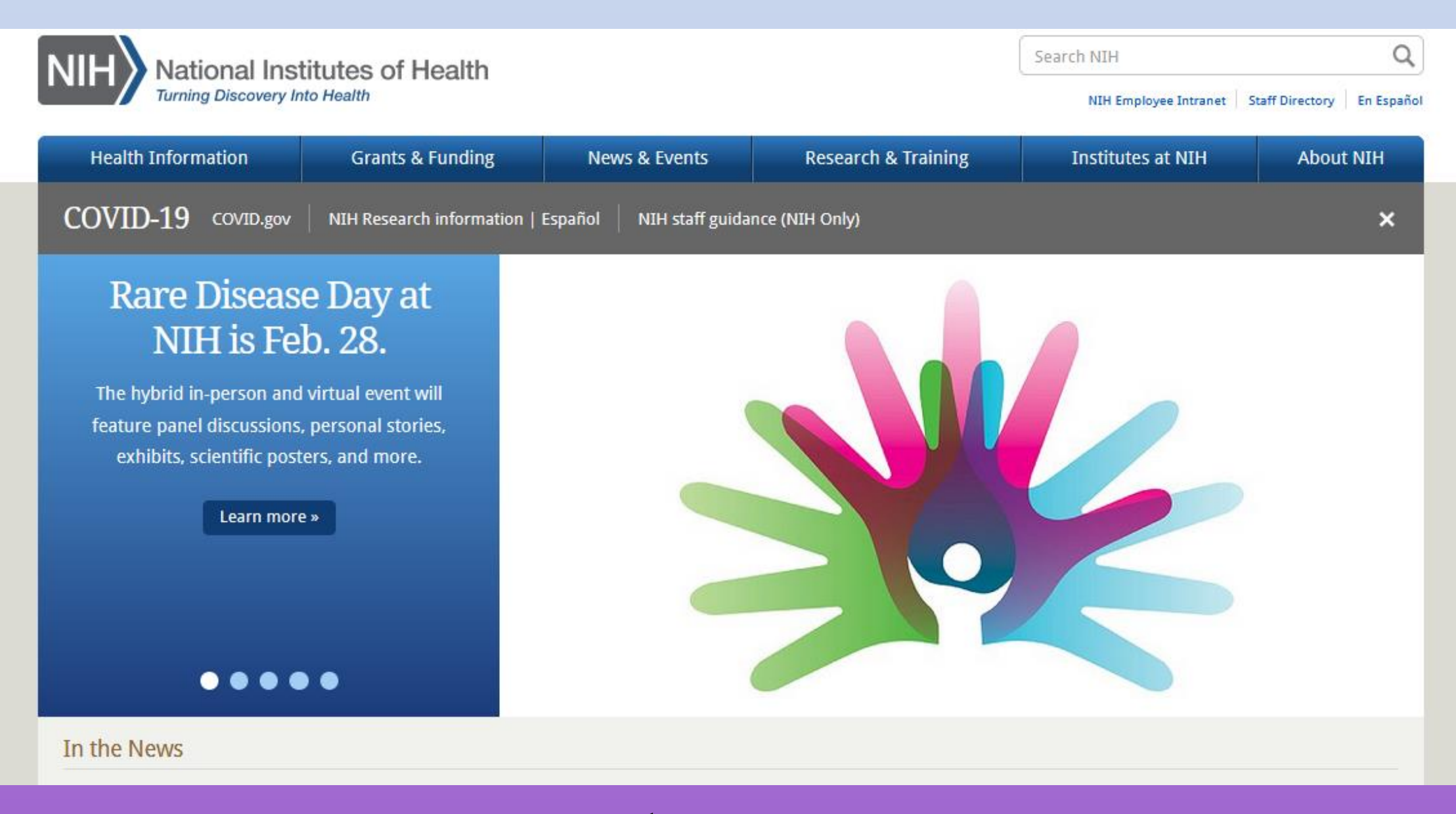

تصویر صفحه اول پایگاه NIH

وسائل مورد نیاز:

• کامپیوتر متصل به اینترنت، برای هر دو نفر حداقل یک کامپیوتر نیاز می باشد.

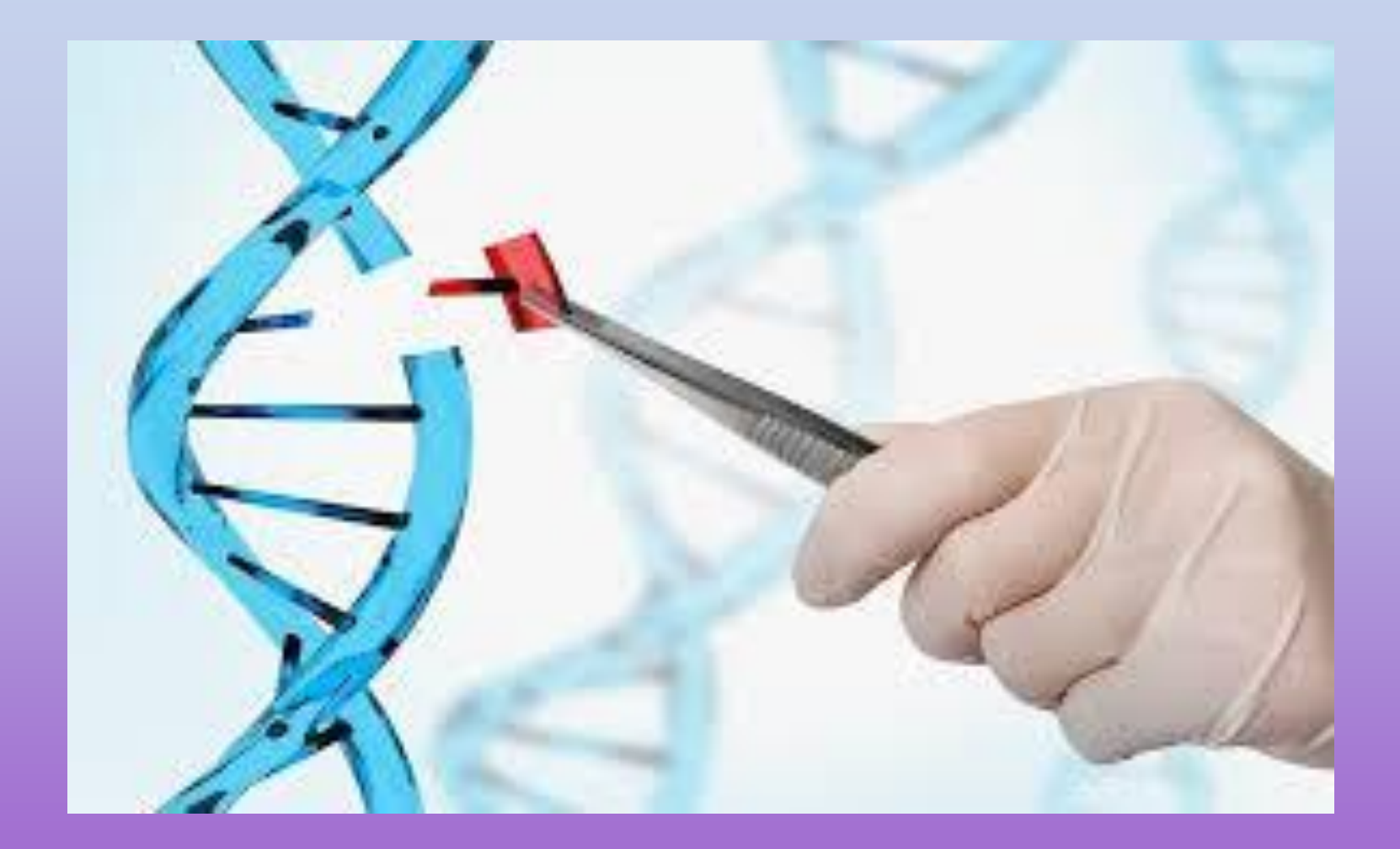

## روش کار:

- ژن مربوط به پروتئین بتاگلوبین را در پایگاه NIH جستجو نموده و عملیات زیر را انجام دهید.
	- الف) توالی نوکلئوتیدی ژن مزبور را استخراج نمایید.
- ب ( با استفاده از پایگاه زیر نقشه ژنی هضم آنزیمی ژن مزبور را برای کلیه آنزیمهای محدود کننده و برخی از آنزیمهای انتخابی
	- نظیر BamHI و EcoRI تعیین نمایید.
	- ج ) ترجمه ژن مزبور به پروتئین مربوطه را انجام دهید.
	- د ) ترجمه حاصله را با ترجمه ژن مقایسه و قاب خواندن اصلی ژن را مشخص نمایید.

### سؤاالت:

- -۱ کاربرد بیوانفورماتیک در ژنتیک چیست؟
- -٢ چگونه می توان توالی یک ژن را پیدا نمود؟
- -۳ موقعیت کروموزومی ژنهای شناخته شده انسانی برروی کروموزوم ٢۱ را چگونه میتوان بدست آورد؟
- -٤ چگونه می توان یک توالی نوکلئوتیدی را با توالی نوکلئوتید دیگر مقایسه نمود؟ حداقل یک پایگاه اینترنتی معرفی نمایید.